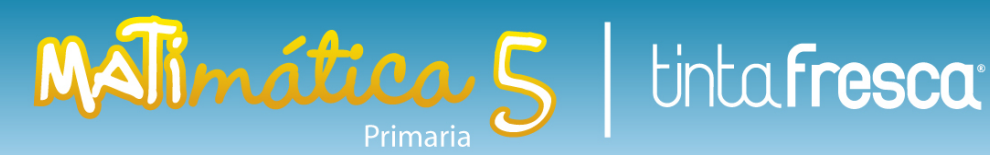

### **1. Herramientas para organizarnos**

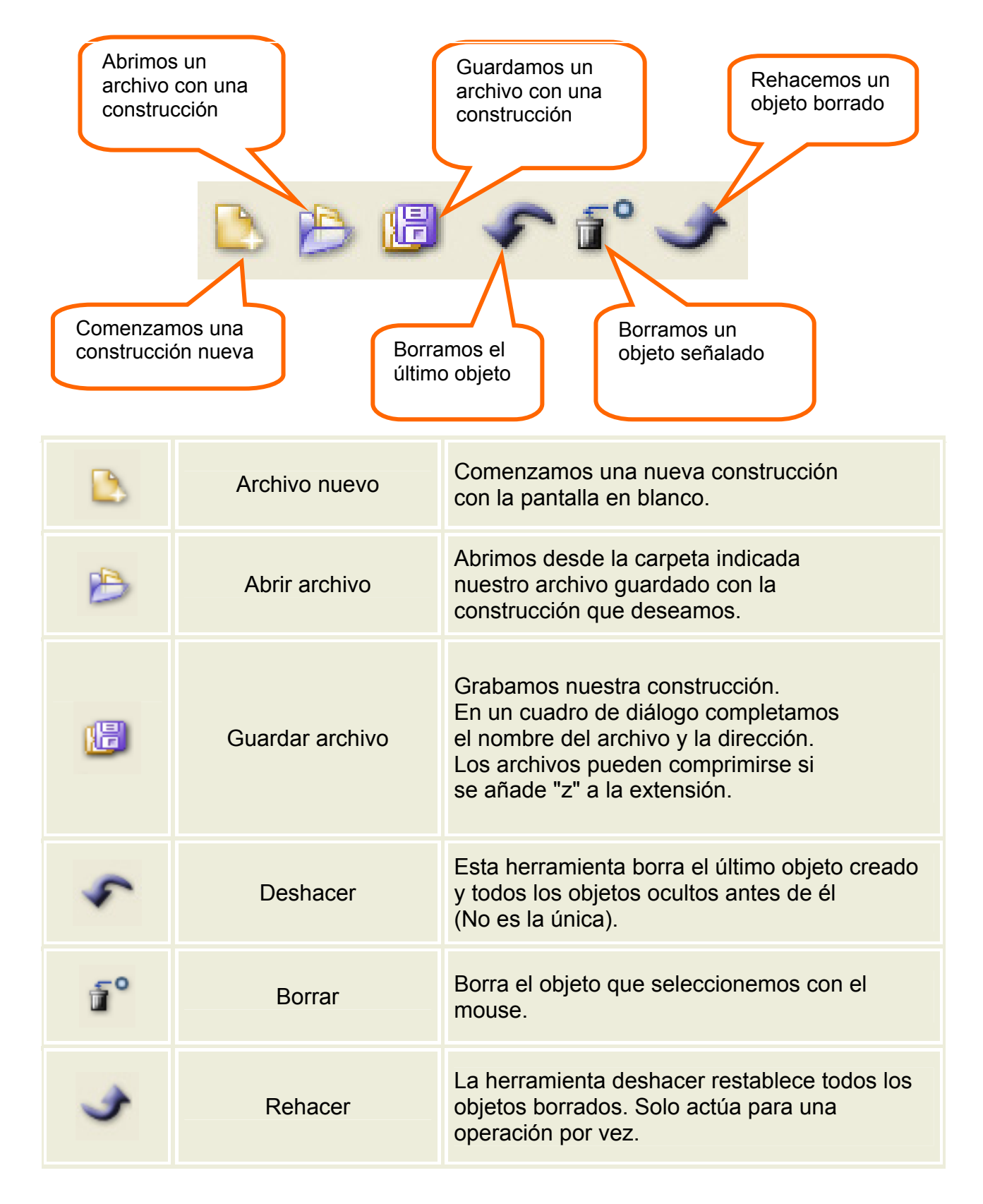

# Matinática 5 | tintafresca

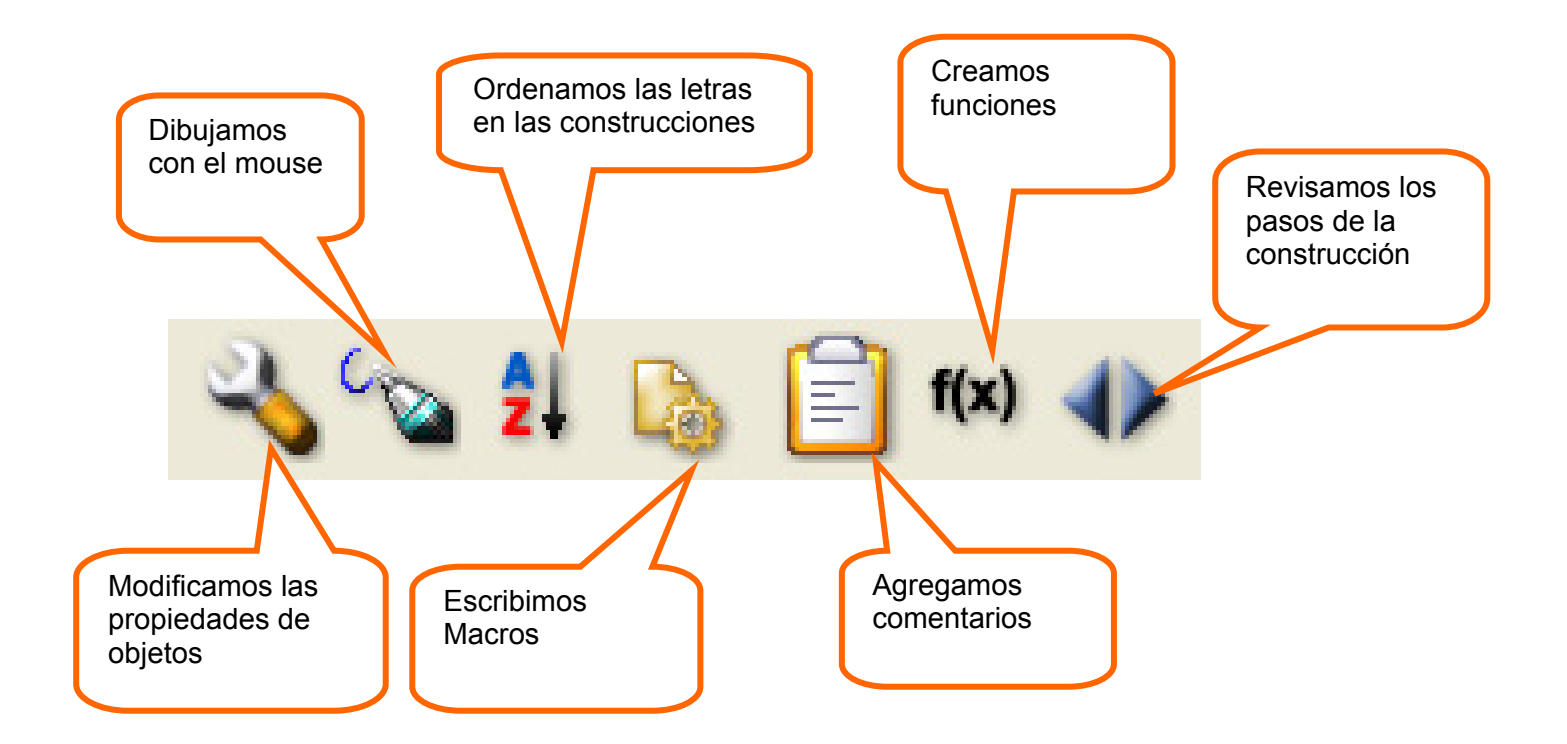

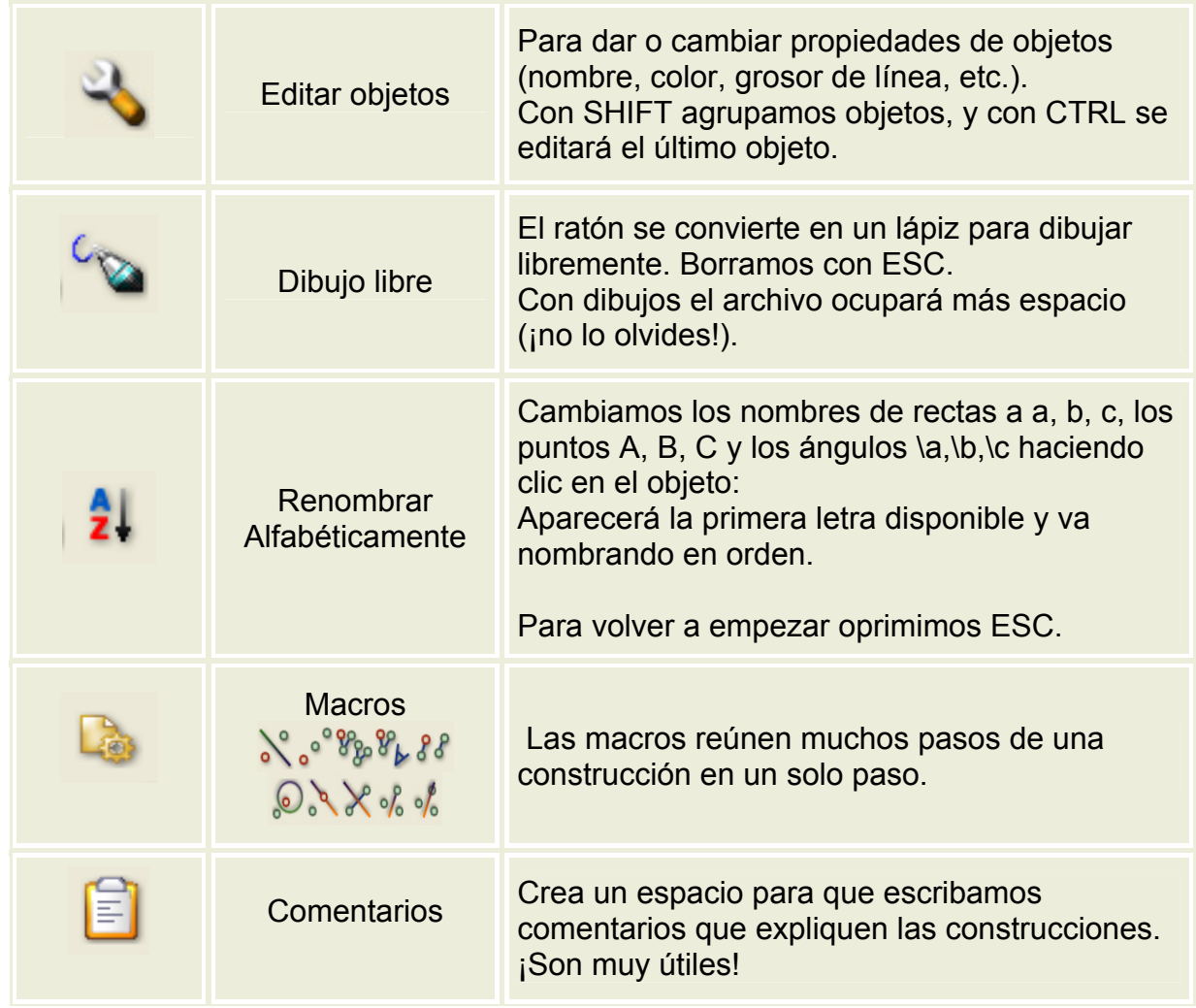

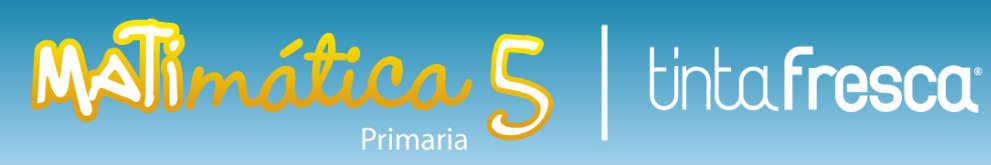

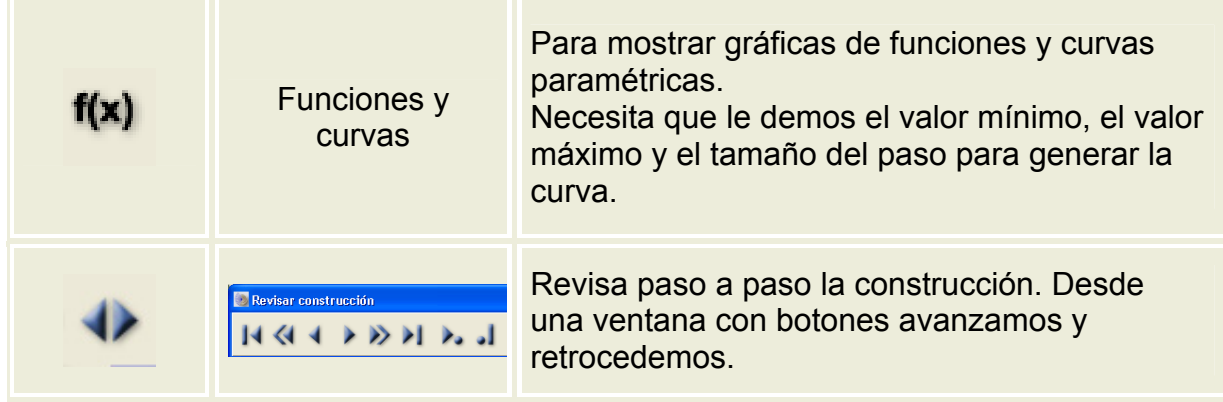

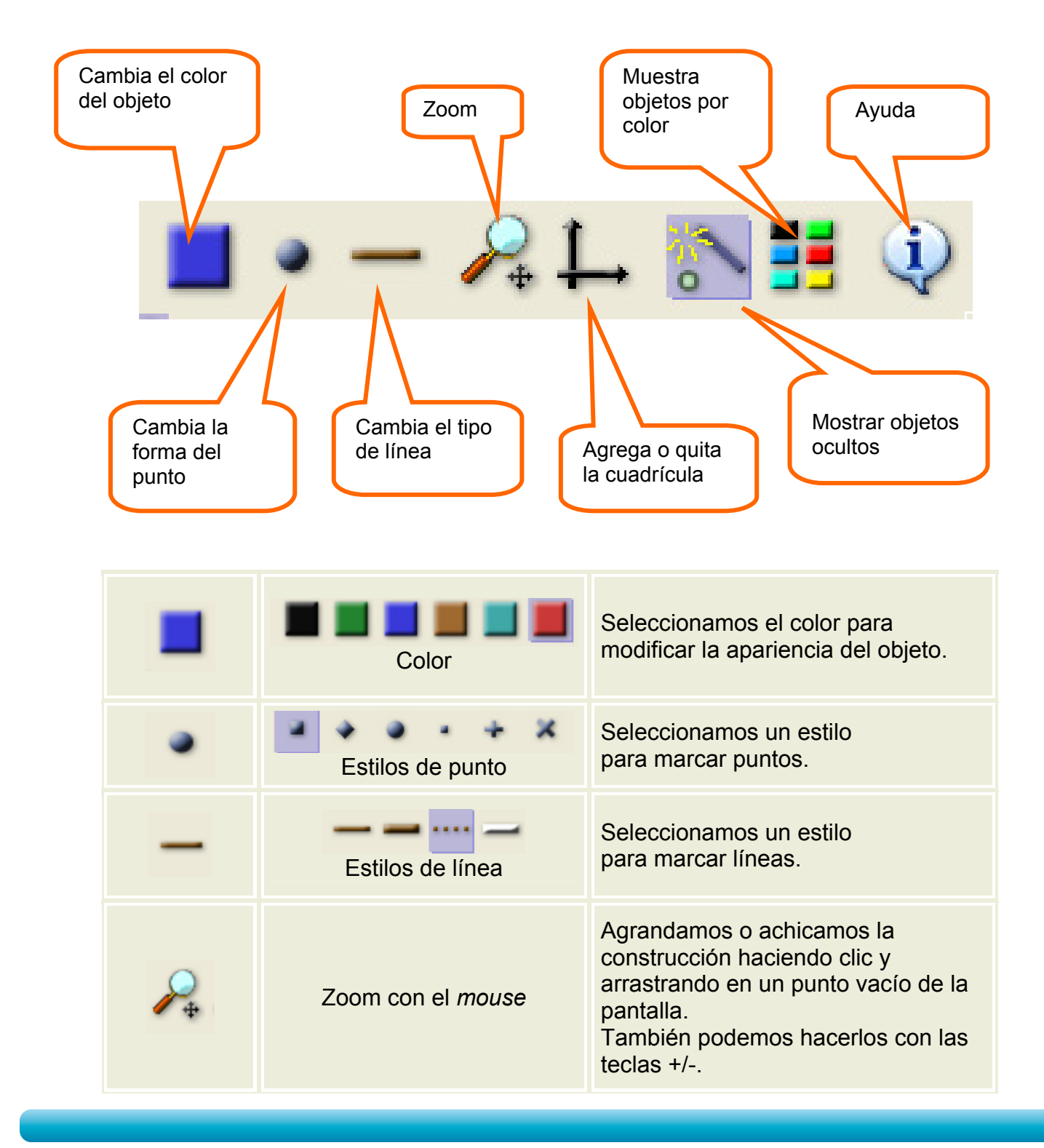

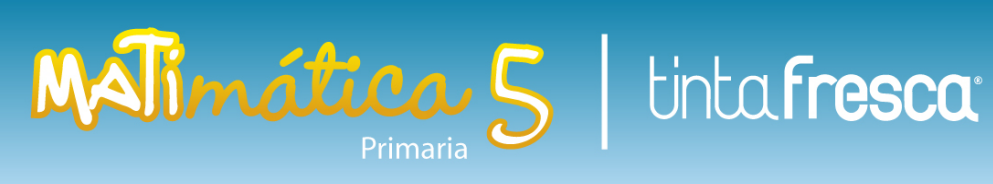

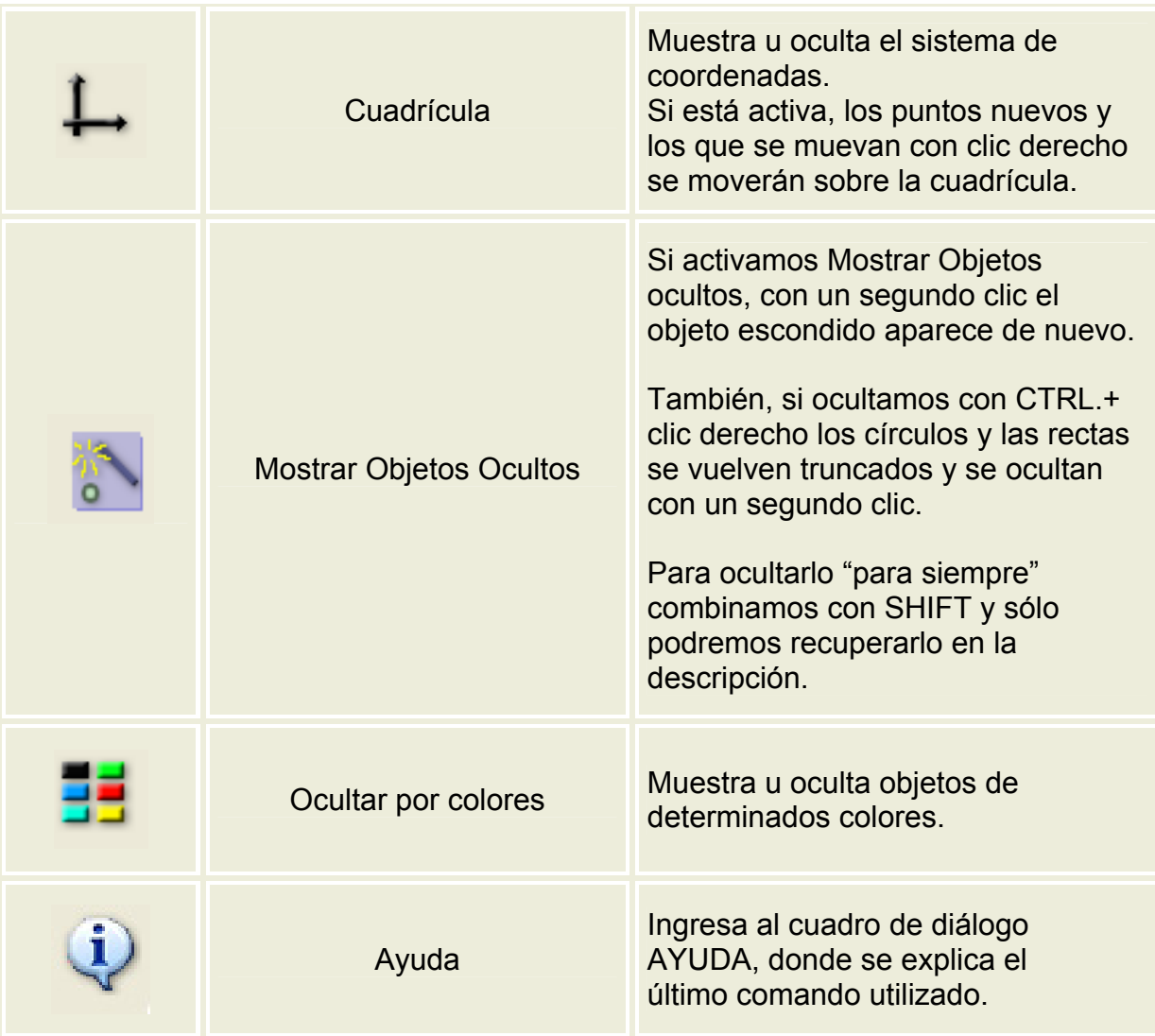

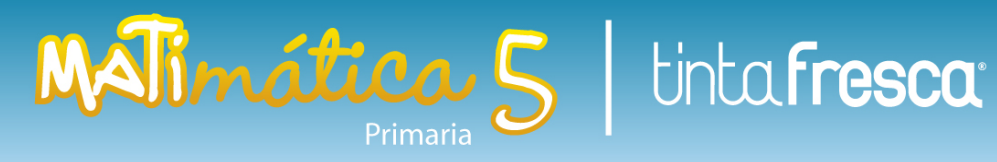

## **2. Herramientas para construir**

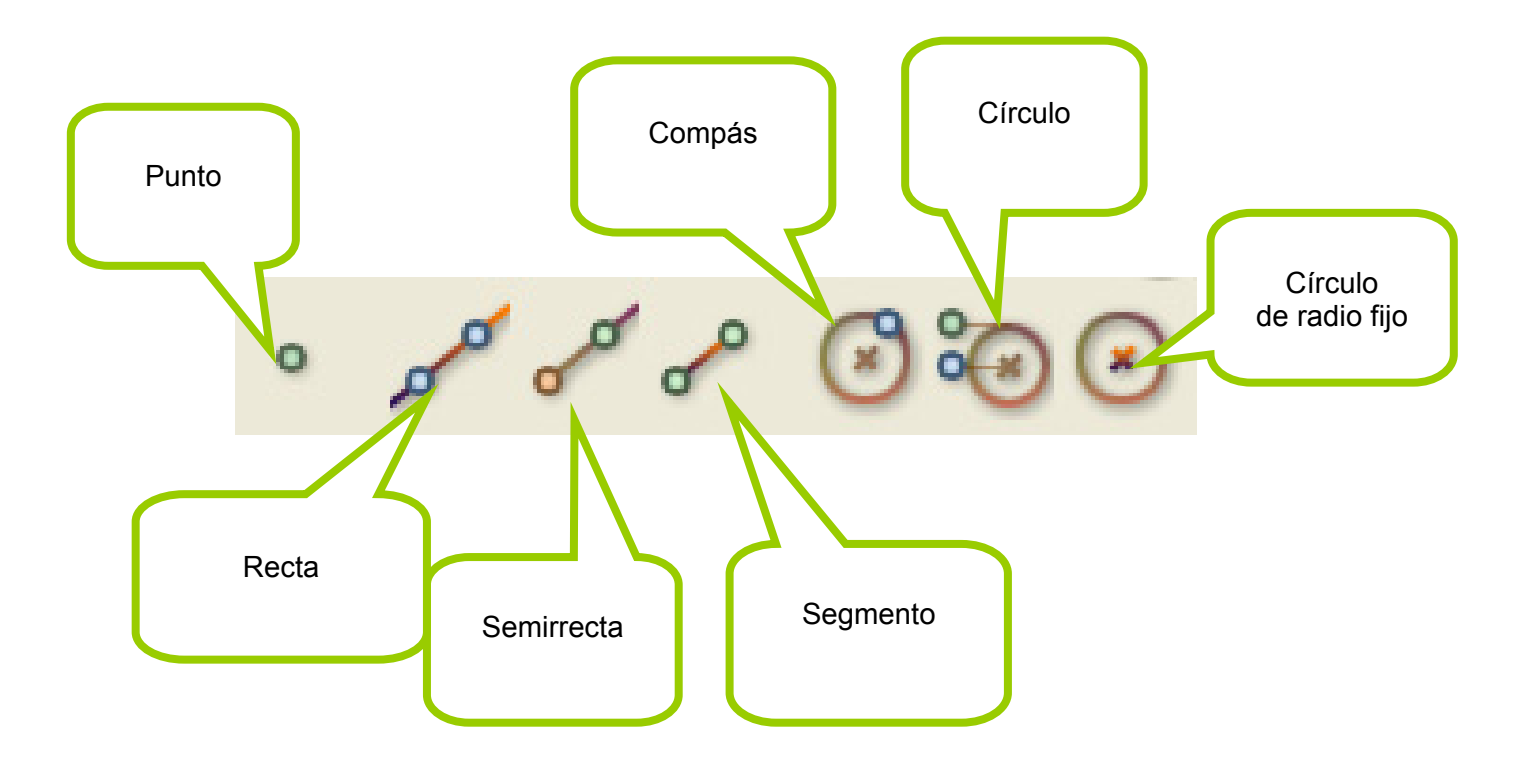

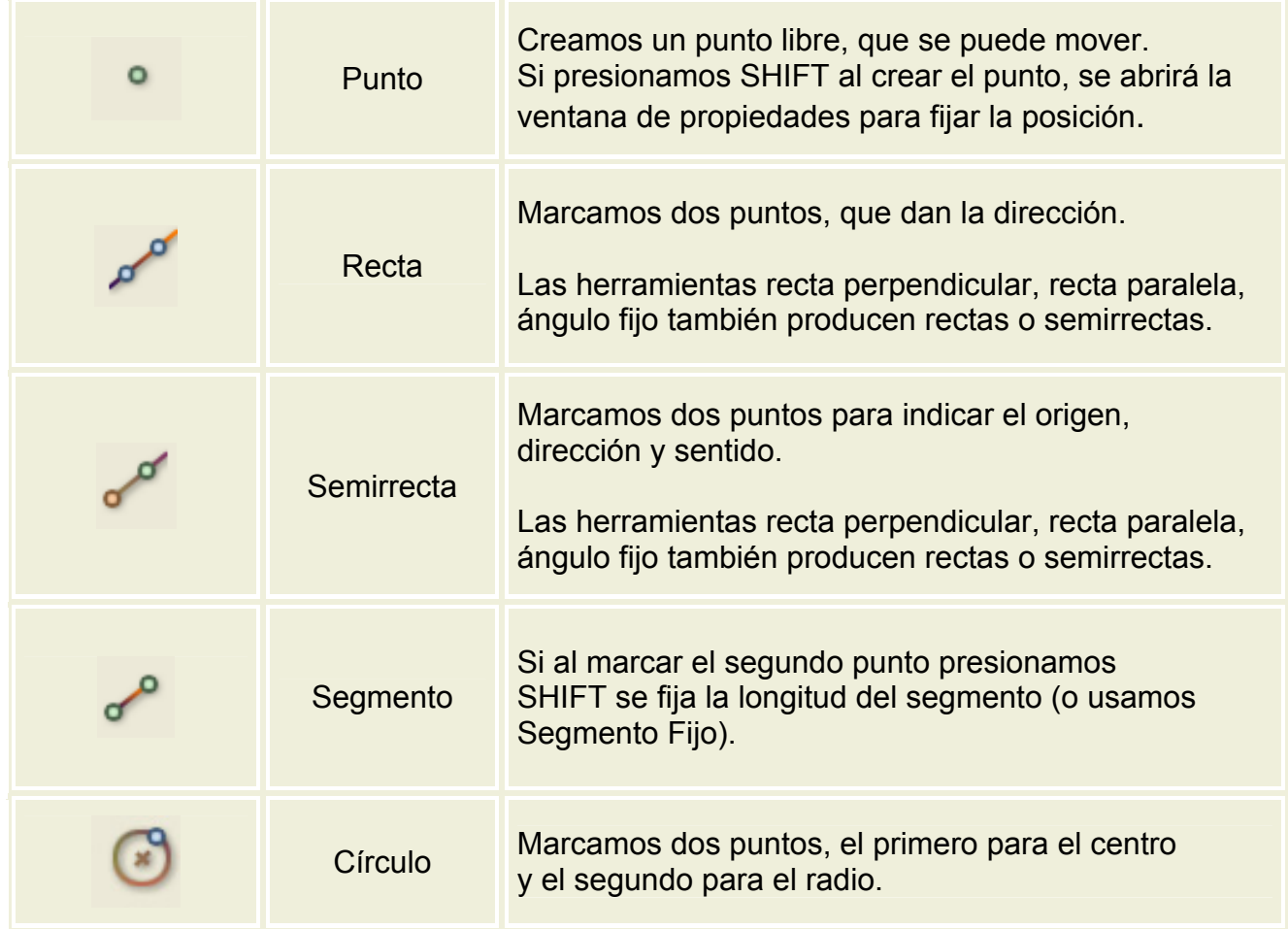

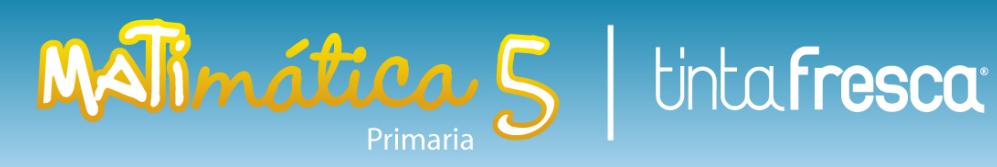

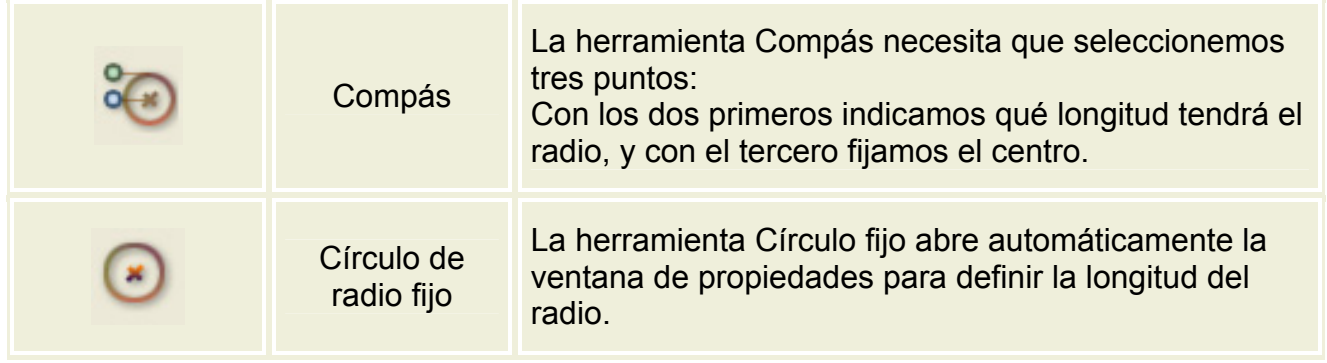

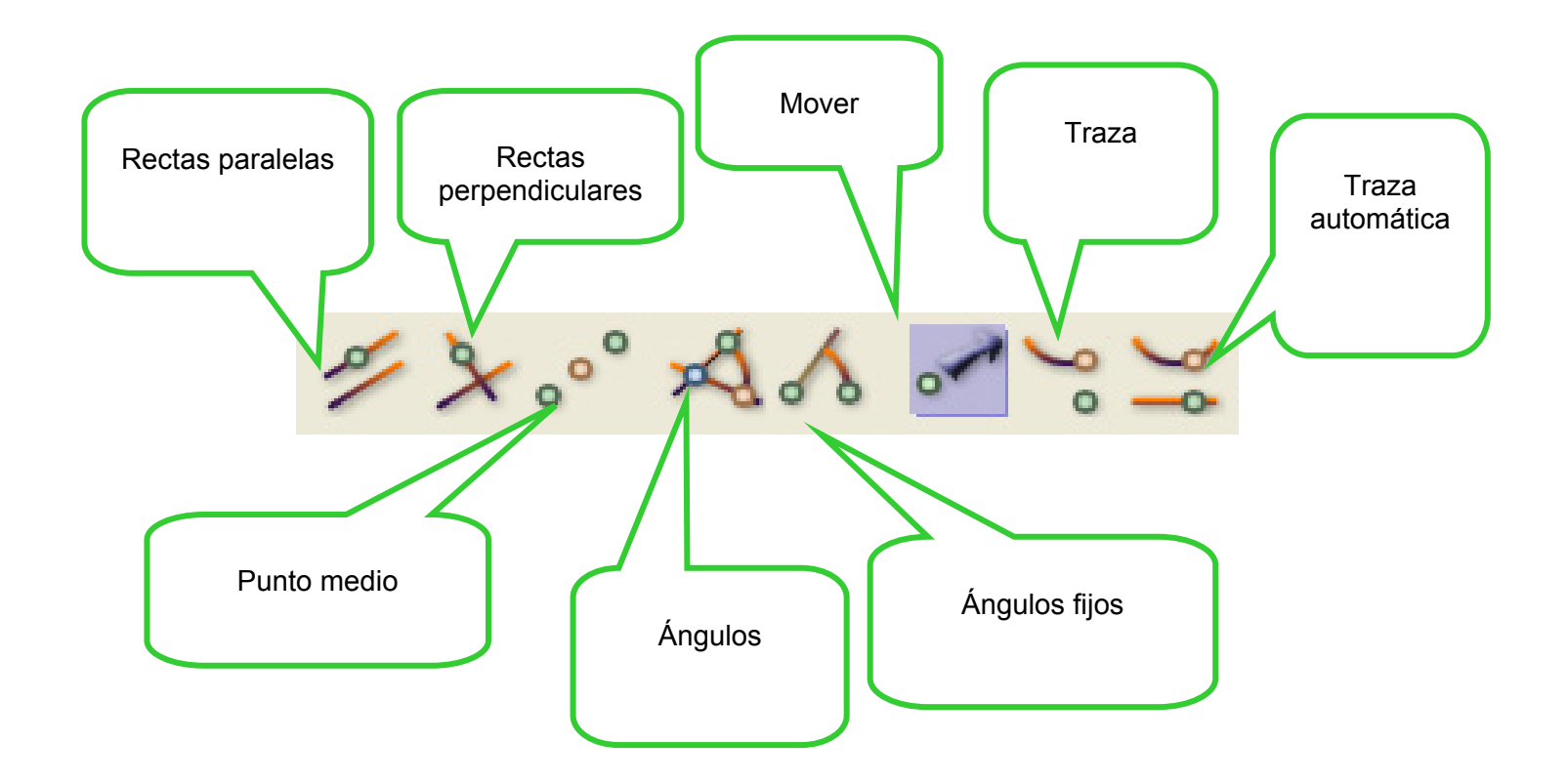

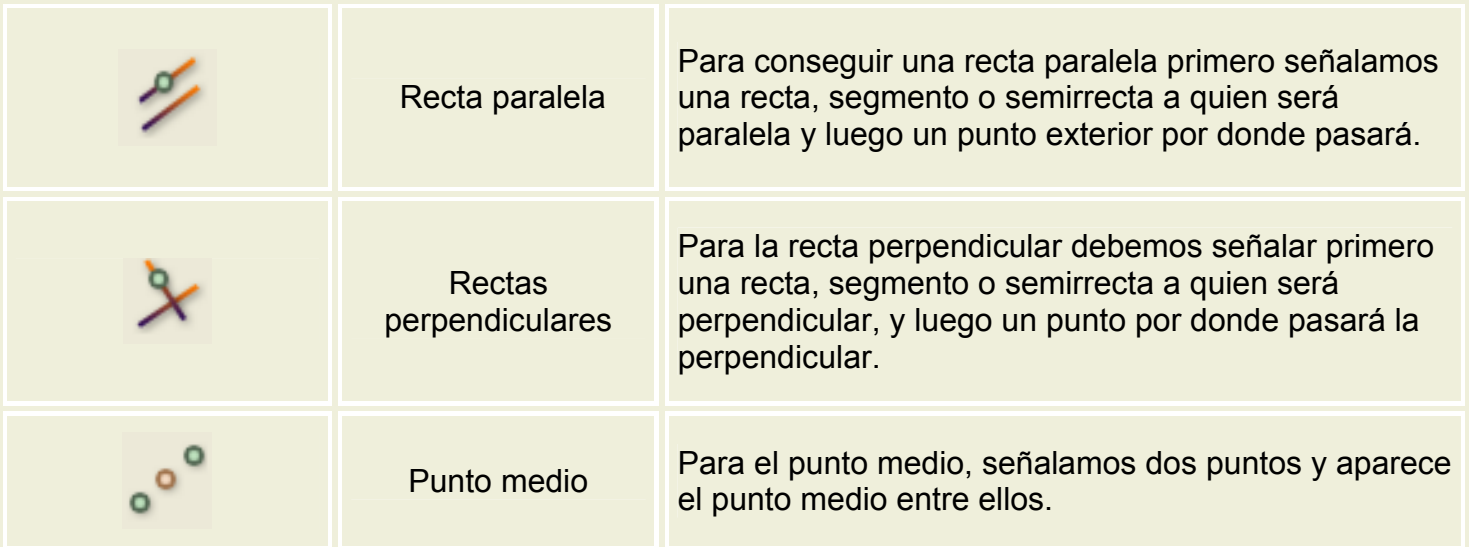

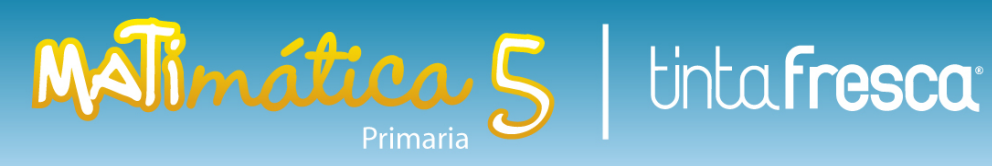

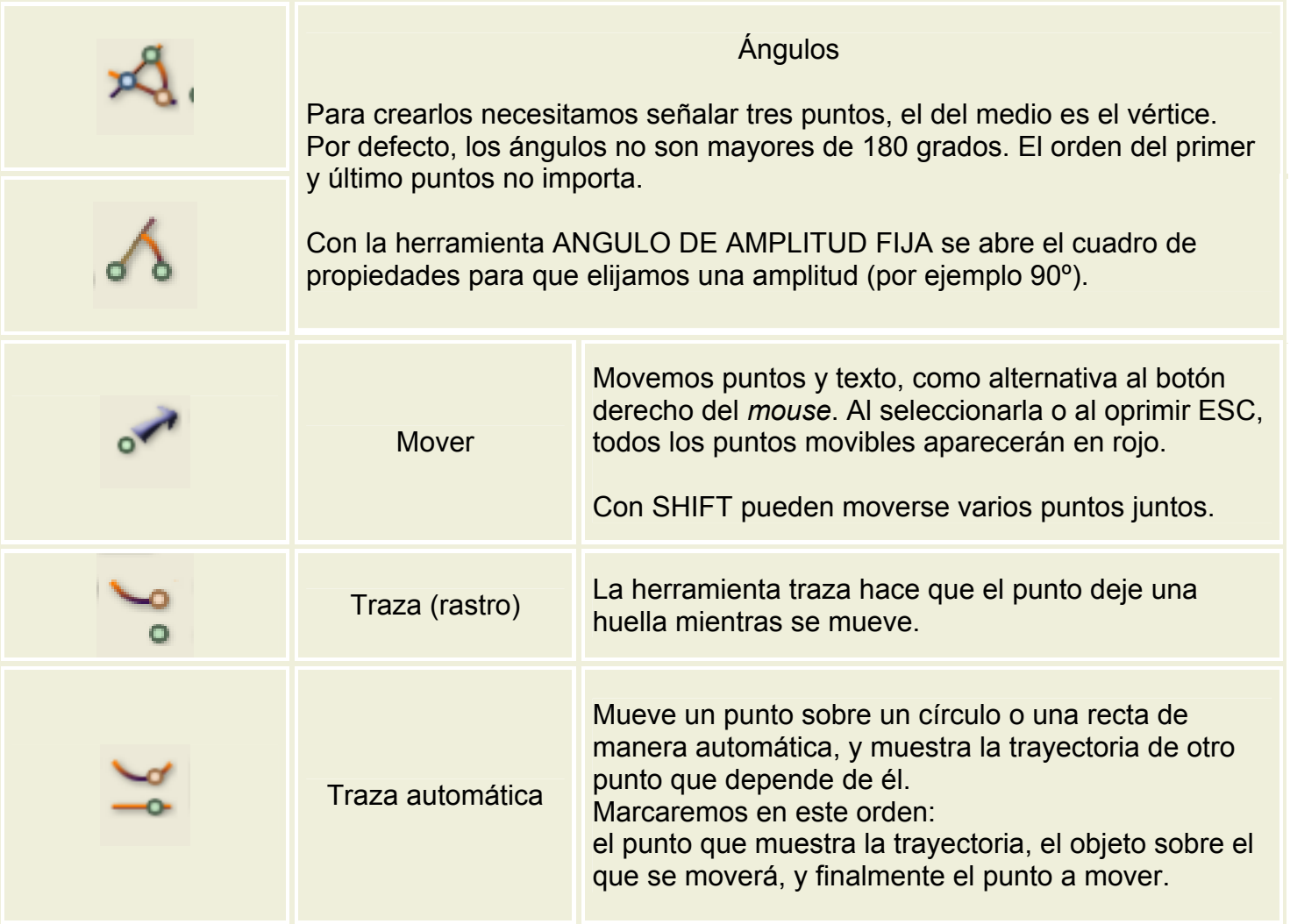

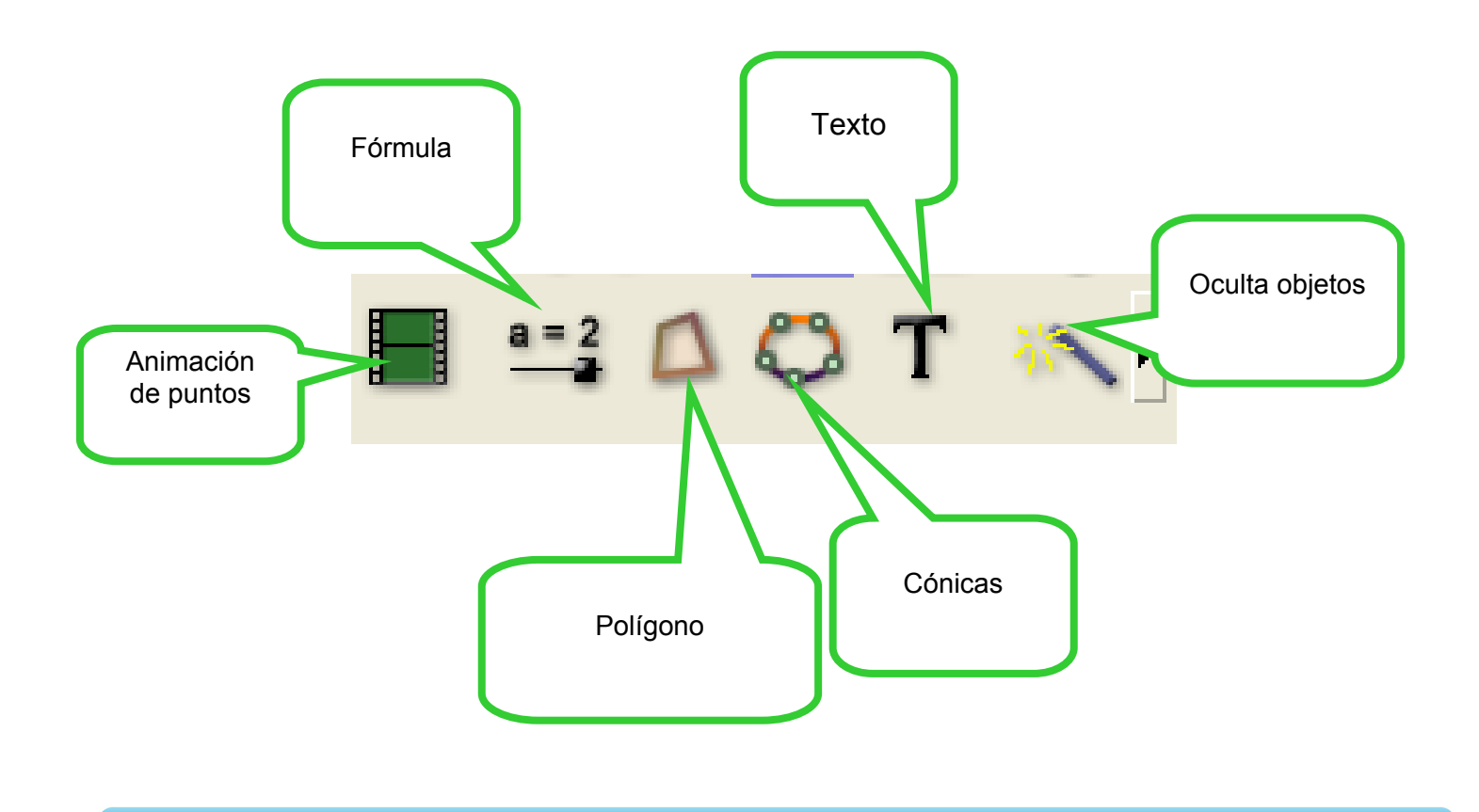

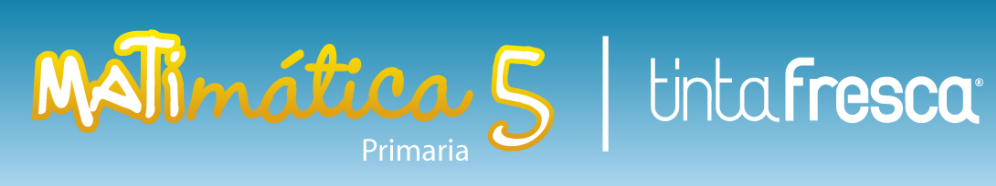

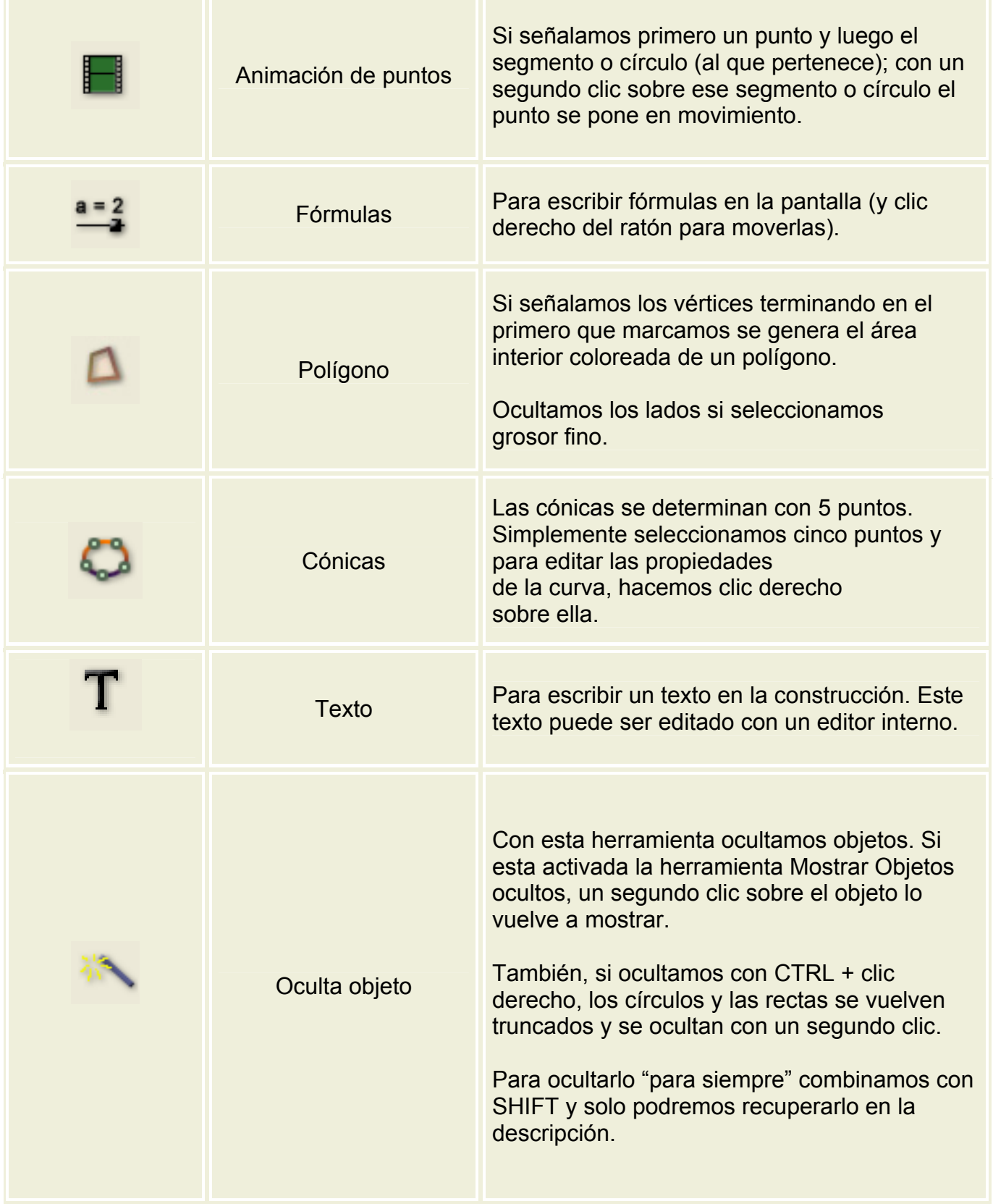